## Given excersise assignment

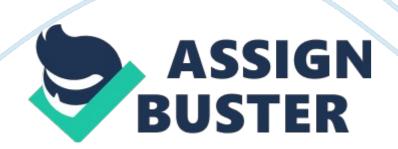

I? a simple business problem, design and desk-check a solution that is expressed in terms of pseudopodia, flowchart, and/or input-process-output (PIP) diagrams. – Assignment This activity will assist you in the understanding of how output should appear after statements are executed (results) and how to write proper pseudopodia, as well as the relationship between pseudopodia, flowcharts, and programming language code. 1. Show the result of each pseudopodia program. Also rewrite the pseudopodia statements or flowchart using Assignment statements. Rubric When completed, compile the following documents together neatly in order. 1) This instruction sheet first 2) Your answer sheet second Point distribution for this activity: Activity I Document I Points possible I Points received I Problem #1 Problem #2 Problem #3 Total Points Example 16 18 1201 The variable A starts with value 5. Add 1 to A Display the value of A on the screen. Example Output 6 Example Pseudopodia Let= A+1 Output A

Example flowchart (use MS Visit and paste flowchart here or submit in separate file) The variable X starts with the value O. The variable Y starts with the value 5. Add 1 to X. Add 1 toy. Add X and Y, and store the result in Y. Display the value in Y on the screen. Output #1 Pseudopodia #1 Let x = 0 Let y Let= x+l Let y = x + y Output y Flowchart (use MS Visit and paste flowchart here or submit in separate file) The variable J starts with the value 10. The variable K starts with the value 2. The variable L starts with the value 4. Store the value of J times K in J.

Store the value of K times L in L. Add J and L, and store the result in K. Display the value in K on the screen. Output 28 Pseudo Ode # Let J = 10 Let K Let L Let Let= J+L Output K Problem The variable A starts with the value 1. The variable B starts with the value 10. The variable C starts with the value 100. Store the value of C times 3 in X. Add the value of B times 6 to the value already in X. Add the value of A times 5 to the value already in X. Display the value in X on the screen. 365 Pseudopodia #3 Let A = Let= 10 Let c = 100 Let X = 100+3 Output X